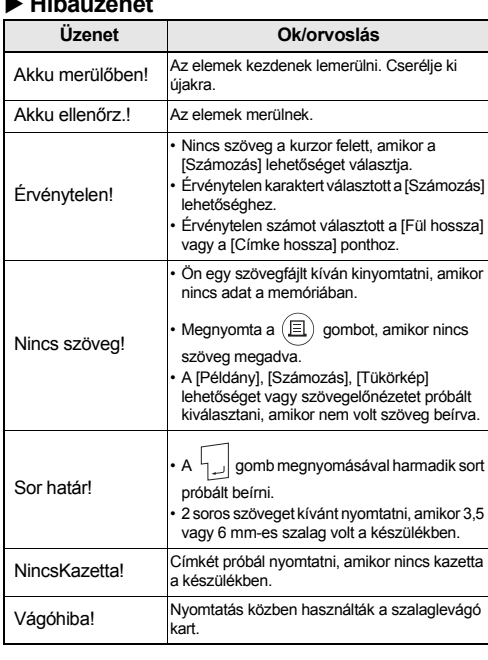

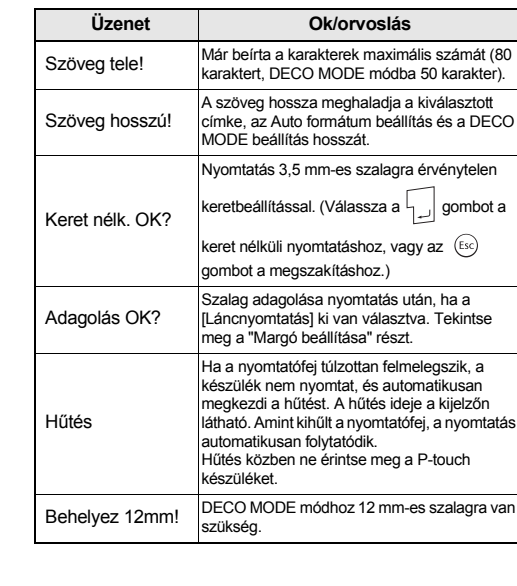

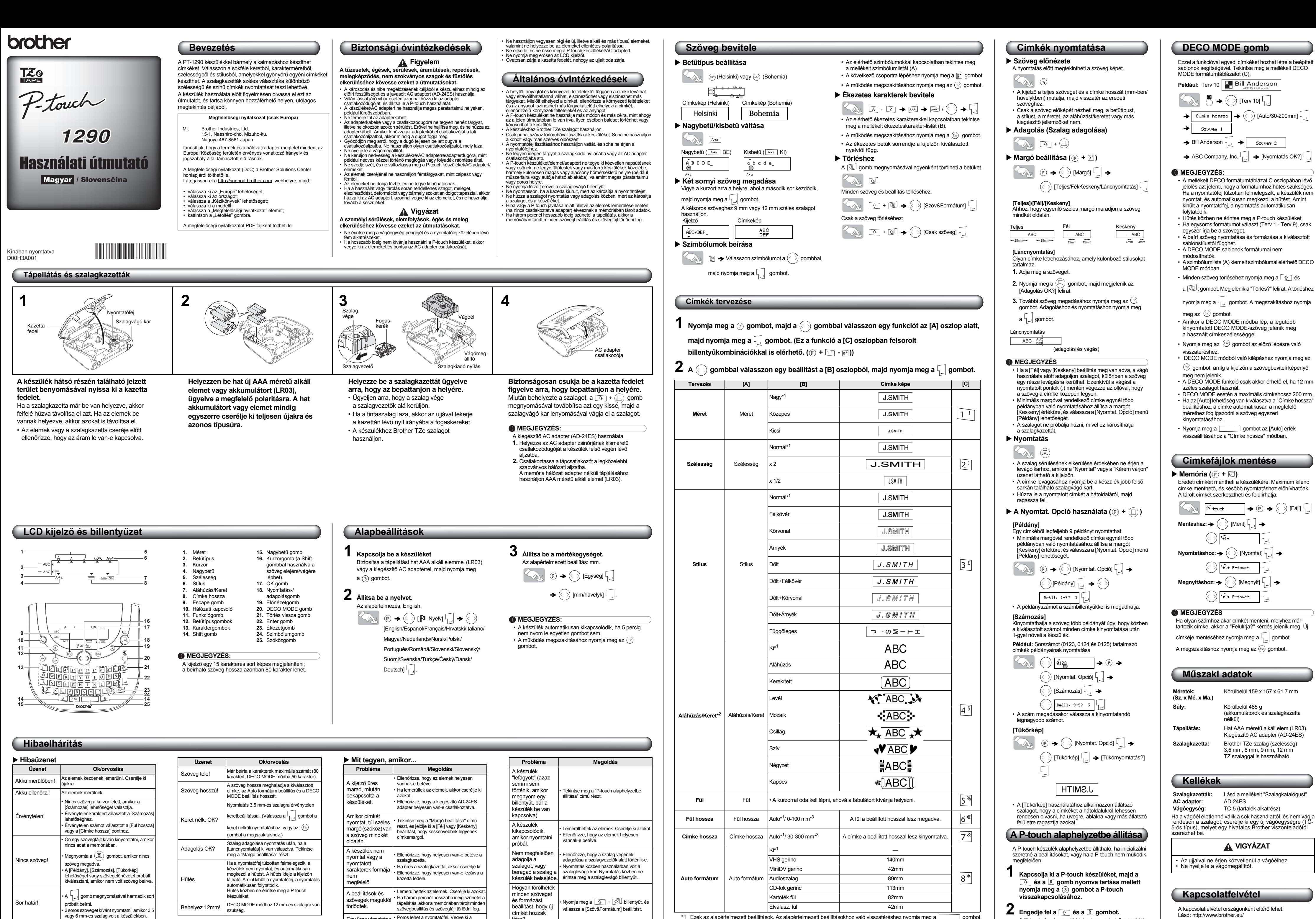

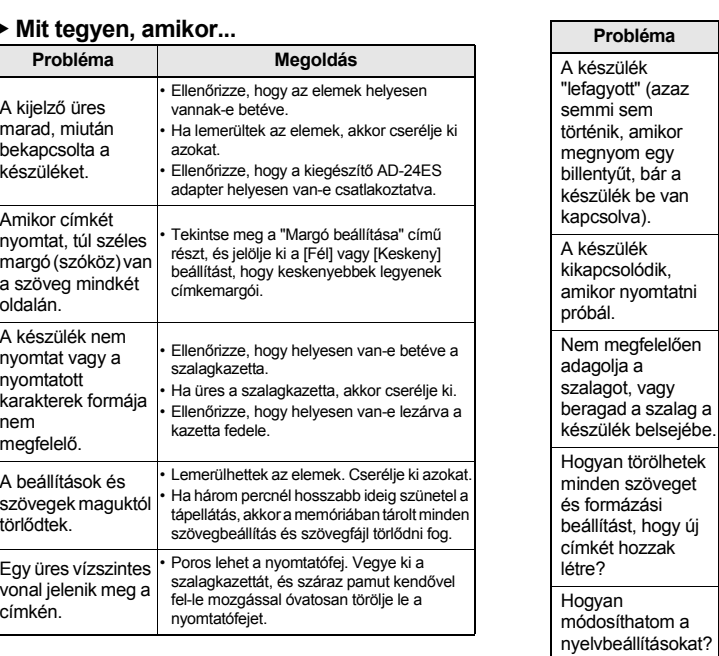

dosíthatom a

• Tekintse meg a következő részt:

Alapbeállítások.

**MEGJEGYZÉS** 

\*1 Ezek az alapértelmezett beállítások. Az alapértelmezett beállításokhoz való visszatéréshez nyomja meg a gombot. \*2 3,5 mm-es szalagra nem nyomtat keretet a készülék. \*3 A hosszat úgy is beállíthatja, hogy a beírja azt a számgombokkal. Az [Auto] beállításához nyomja meg a gombot.

A P-touch úgy kapcsolódik be, hogy a belső memóriája

alaphelyzetbe kerül.

Törlődik minden szöveg, beállítás és tárolt fájl.